## **Zasady przygotowywania i personalizacji świadectw ukończenia studiów podyplomowych wydawanych przez Politechnikę Krakowską**

- 1. Świadectwo ukończenia studiów podyplomowych jest drukiem ścisłego zarachowania.
- 2. Świadectwa ukończenia studiów podyplomowych ewidencjonują i wydają jednostki organizacyjne prowadzące studia podyplomowe.
- 3. W terminie 30 dni od dnia ukończenia studiów podyplomowych jednostka organizacyjna prowadząca studia podyplomowe wydaje absolwentowi świadectwo ukończenia studiów podyplomowych. W teczce akt osobowych uczestnika studiów podyplomowych pozostawia się odpis świadectwa przeznaczony do akt.
- 4. Na świadectwie studiów podyplomowych i na odpisie świadectwa przeznaczonym do akt, nie można dokonywać sprostowań błędów ani skreśleń. Świadectwo zawierające błędy podlega wymianie.
- 5. Rodzaj i kolor czcionki służącej do personalizacji świadectwa ukończenia studiów podyplomowych: Cambria; obowiązującym kolorem tekstu jest kolor czarny.
- 6. Rozmiar czcionki:
	- a) **imiona i nazwisko**  15 pkt (czcionka pogrubiona),
	- b) **data urodzenia**  15 pkt (czcionka pogrubiona),
	- c) **miejsce urodzenia**  15 pkt (czcionka pogrubiona),
	- d) **nazwa studiów podyplomowych** 15 pkt (czcionka pogrubiona, w przypadku studiów podyplomowych o dłuższych nazwach możliwe zmniejszenie czcionki do 13 pkt),
	- e) **liczba semestrów** 15 pkt (czcionka pogrubiona),
	- f) **wynik ukończenia studiów podyplomowych**  15 pkt (czcionka pogrubiona),
	- g) **miejscowość i data wydania świadectwa** 11 pkt,
	- h) **nr albumu** 11 pkt,
	- i) **wykaz zajęć wraz z liczbą godzin zajęć teoretycznych i zajęć praktycznych oraz liczbą punktów ECTS** – 12 pkt (w przypadku tekstu o większej objętości możliwe zmniejszenie czcionki do 10 pkt).
- 7. Instrukcja wypełniania spersonalizowanego świadectwa ukończenia studiów podyplomowych:

### **a) imiona i nazwisko**

### przykład "**Anna Maria Kowalska**"

Dane osobowe widniejące na świadectwie ukończenia studiów podyplomowych (tj. imiona i nazwisko, data urodzenia, miejsce urodzenia) muszą być zgodne z informacjami zawartymi w dokumencie tożsamości.

Na świadectwie ukończenia studiów podyplomowych nie umieszcza się tytułów zawodowych/stopni naukowych absolwenta studiów podyplomowych.

## **b) data urodzenia**

### przykład "**18 października 1982 r.**"

Data urodzenia musi być zgodna z informacjami zawartymi w dokumencie tożsamości.

Datę wpisuje się w następującej formie: dzień/miesiąc/rok. Nazwę miesiąca wpisuje się słownie z zachowaniem zasad odmiany wyrazów w języku polskim.

# **c) miejsce urodzenia**

przykład "**Rzeszów**"

Wpisuje się nazwę miejsca urodzenia widniejącą w dokumencie tożsamości.

### **d) nazwa studiów podyplomowych**

# przykład "**Diagnostyka pojazdów samochodowych – budowa, eksploatacja, naprawa**"

Nazwa studiów podyplomowych ma być zgodna z nazwą, która została podana we wniosku o utworzenie studiów podyplomowych.

## **e) liczba semestrów**

przykład "**2**"

Studia podyplomowe odbywają się w cyklu semestralnym i trwają nie krócej niż dwa semestry. Należy podać liczbę semestrów w formie cyfry.

# **f) wynik ukończenia studiów podyplomowych**

przykład "**bardzo dobry (5,0)**"

Wynik ukończenia studiów jest wpisywany na świadectwie ukończenia studiów podyplomowych zgodnie z § 9 ust. 14 Regulaminu studiów podyplomowych na Politechnice Krakowskiej im. Tadeusza Kościuszki przyjętego uchwałą Senatu PK nr 59/d/06/2019 z dnia z 26 czerwca 2019 r., z późn. zm.

# **g) miejscowość i data wydania świadectwa**

przykład "Kraków, dnia 1 października 2019 r."

Należy wpisać nazwę miejscowości wydania świadectwa ukończenia studiów podyplomowych.

Datę wydania świadectwa ukończenia studiów podyplomowych wpisuje się w następującej formie: dzień/miesiąc/rok. Nazwę miesiąca wpisuje się słownie z zachowaniem zasad odmiany wyrazów w języku polskim. Data wydania odpisu świadectwa przeznaczonego do akt jest zgodna z datą wydania świadectwa ukończenia studiów podyplomowych.

## **h) nr albumu**

przykład "20099"

Należy podać indywidualny numer albumu nadany uczestnikowi w ramach studiów podyplomowych, których ukończenie potwierdza wydawane świadectwo ukończenia studiów podyplomowych.

## **i) wykaz zajęć wraz z liczbą godzin zajęć teoretycznych i zajęć praktycznych oraz liczbą punktów ECTS**

Na drugiej stronie świadectwa ukończenia studiów podyplomowych należy podać wykaz zajęć zrealizowanych zgodnie z programem studiów podyplomowych, w podziale na zajęcia teoretyczne i zajęcia praktyczne wraz z przypisaną im liczbą punktów ECTS. Przykład:

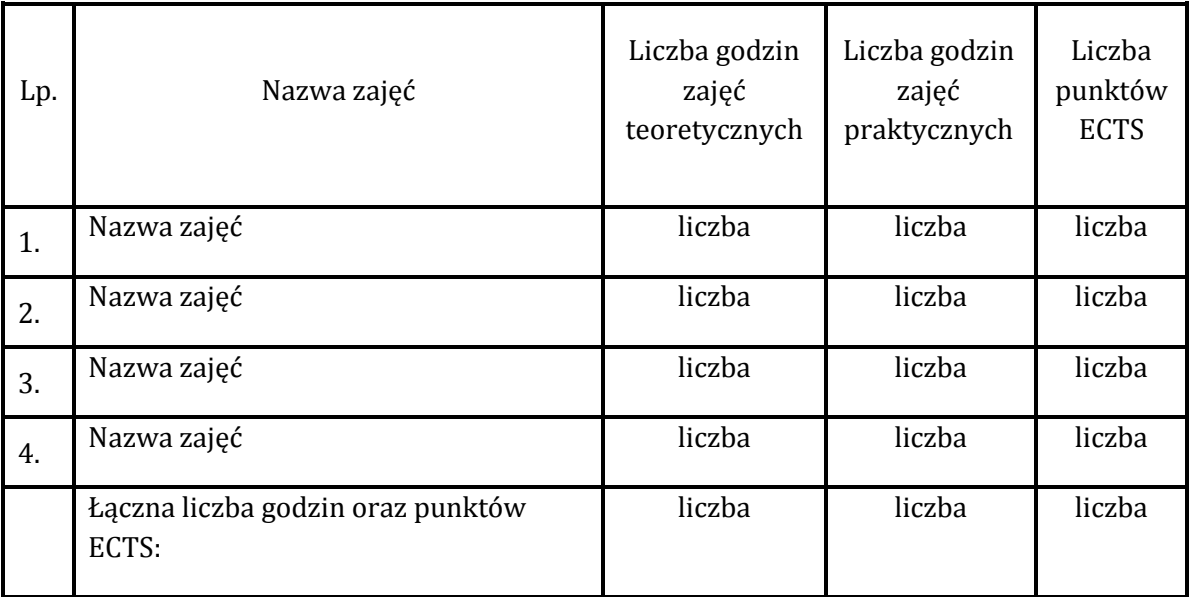

- 8. Na pierwszej stronie świadectwo ukończenia studiów podyplomowych podpisuje Rektor albo osoba upoważniona do podpisywania świadectwa ukończenia studiów podyplomowych. Na drugiej stronie świadectwo podpisuje kierownik studiów podyplomowych.
- 9. Podpisy Rektora/osoby upoważnionej do podpisywania świadectwa ukończenia studiów podyplomowych/kierownika studiów podyplomowych powinny być zgodne ze zgłoszonymi w danej kadencji do Narodowej Agencji Wymiany Akademickiej za pośrednictwem Zintegrowanego Systemu Informacji o Szkolnictwie Wyższym i Nauce POL-on, wzorami podpisów umieszczanych na świadectwach ukończenia studiów podyplomowych.
- 10. Na pierwszej stronie świadectwa ukończenia studiów podyplomowych umieszcza się nadruk informacji odpowiadających danym zawartym na pieczątce imiennej Rektora albo osoby upoważnionej do podpisywania świadectwa ukończenia studiów podyplomowych.
- 11. Na drugiej stronie świadectwa ukończenia studiów podyplomowych pod tabelą z wykazem zajęć umieszcza się nadruk informacji odpowiadających danym zawartym na pieczątce imiennej kierownika studiów podyplomowych.
- 12. Świadectwo studiów podyplomowych oraz odpis świadectwa przeznaczony do akt pieczętowane są pieczęcią urzędową PK o średnicy 36 mm będącą w posiadaniu Działu Kształcenia PK (pieczęć do tuszu w kolorze czerwonym).